Київський університет імені Бориса Грінченка

Інститут журналістики

Кафедра реклами та зв'язків з громадськістю

ЗАТВЕРДЖУЮ Проректор з науково-методичної та навчальної роботи О. Б. Жильцов 2021 року  $\rightarrow$ 

# РОБОЧА ПРОГРАМА НАВЧАЛЬНОЇ ДИСЦИПЛІНИ

#### з каталогу вибіркових дисциплін

Анімація в рекламі та PR

для студентів

спеціальності 061 Журналістика рівня вищої освіти першого (бакалаврського) освітньої програми 061.00.02 Реклама та зв'язки з громадськістю

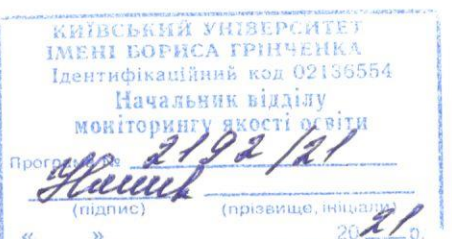

Київ-2021

#### Розробник:

Тебешевська Маргарита Андріївна, викладач кафедри реклами та зв'язків з громадськістю

#### Викладач:

Совгира Тетяна Ігорівна, кандидат наук, доцент, старший викладач кафедри реклами та зв'язків з громадськістю

Робочу програму розглянуто і затверджено на засіданні кафедри реклами та зв'язків з громадськістю

Протокол від 19.11. 2021 р. № 4 Завідувач кафедри Да - Л. М. Новохатько

Робочу програму перевірено

 $2021$  p.

Заступник директора Інституту журналістики з науково-методичної та навчальної роботи

О. А. Росінська

Пролонговано

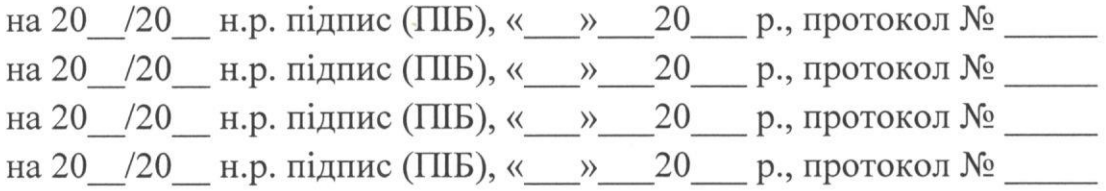

 $\overline{2}$ 

#### **1. Опис навчальної дисципліни**

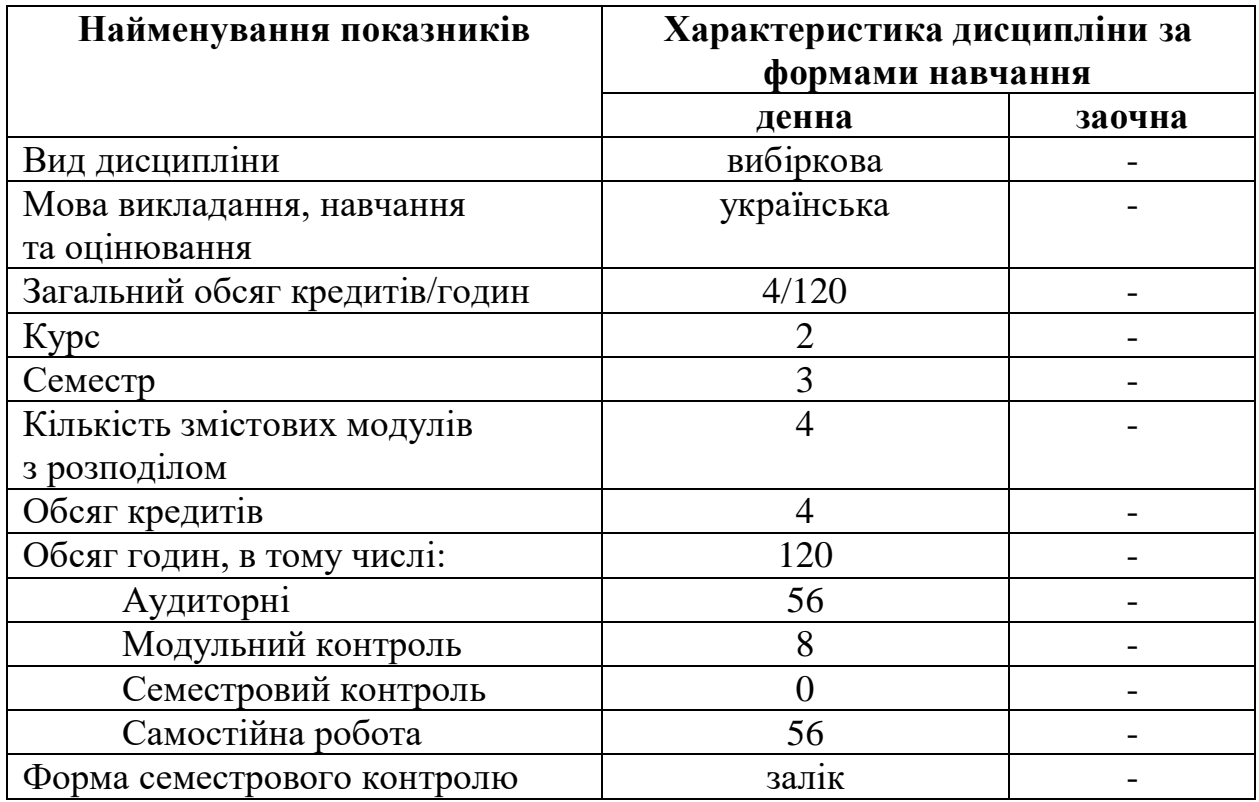

### **2. Мета та завдання навчальної дисципліни**

**Метою** навчальної дисципліни "Анімація в рекламі" є ознайомлення з основами виготовлення анімованого рекламного контенту.

**Завдання** дисципліни передбачають такі процеси:

● розвивати *інтегральну компетентність:* здатність реалізовувати рекламну чи маркетингову стратегію візуальними засобами, що передбачає застосування положень і методів роботи із графічними та відео- редакторами; вміння критично оцінювати візуальне вирішення рекламної концепції в рамках вимог продукту чи послуги; здатність застосовувати традиційні та сучасні інформаційні технології у процесі реалізації продукту чи послуги;

## ● **розвивати загальні компетентності**

- **ЗК 5 -** Самоосвітня. Здатність розвивати й підтримувати на якісному рівні професійну діяльність. Здатність до самостійної пізнавальної діяльності, самоорганізації та саморозвитку. Спрямованість на розкриття особистісного потенціалу та самореалізацію. Прагнення до особистісно-професійного лідерства та успіху;
- **ЗК-6 -** Емоційний інтелект та емоційна компетентність. Усвідомлення власного емоційного стану, самоконтроль і

саморегуляція; самоповага і впевненість; уміння долати труднощі, стійкість до стресів; загальний оптимістичний настрій, ініціативність, налаштованість на позитивний результат.

- **ЗК-**7 Міжособистісна взаємодія. Готовність та здатність виконувати проекти у складі групи, брати на себе відповідальність за виконання спільних робіт.
- розвивати *фахові компетентності* спеціальності:
	- **ФК-1** Когнітивно-професійна. Здатність застосовувати знання зі сфери соціальних комунікацій у своїй професійній діяльності. Здатність оцінювати отримані знання з погляду можливості їх застосування у професійній діяльності. Здатність до мультизадачності, комплексного вирішення складних багатоаспектних завдань.
	- **ФК-2** Інформаційна. Здатність створювати інформаційний продукт та ефективно його просувати. Здатність застосовувати традиційні та сучасні інформаційні технології у професійній діяльності. Знання специфіки створення і функціонування ЗМІ та забезпечення ефективної взаємодії з ними. Здатність до ефективного обрання медіаресурсів (телебачення, радіо, преса, зовнішня реклама, інтернет). Можливості складання та компанування медіаплану. Уміння комбінувати всі види медіабаїнгу для досягнення оптимального результату рекламної та PR-кампаній.
	- **ФК-6** Проектна. Здатність організовувати й проводити професійну діяльність у сфері соціальних комунікацій. Обізнаність в особливостях проектної діяльності, готовність до її реалізації. Володіння інформацією щодо концепцій створення фірмового стилю, можливостей розробки неймінгу. Уміння застосовувати технології розробки стратегії (місії, слогану, унікальності тощо) для комерційних і некомерційних організацій, оцінки його ефективності та потенціалу. Можливість розробки та написання сценаріїв комунікаційних заходів. Уміння супроводжувати комунікаційні заходи засобами мультимедіа.
	- **ФК-7** Технологічна. Здатність формувати інформаційних контент. Володіння професійними технологіями. Можливість використовувати відповідне програмне забезпечення в професійній діяльності і приватному житті. Уміння виробляти рекламні та PR-продукти (тексти, візуальні образи, публічні виступи). Можливість моделювати рекламні та PR-повідомлення відповідно до концепцій комунікаційних кампаній.

Фахові компетентності формуються у Центрі мультимедійних технологій Інституту журналістики Університету Грінченка.

### **3.Результати навчання за дисципліною Програмні результати навчання:**

- вміти створювати власні ефективні рекламні або маркетингові відеопродукти для різних інформаційних платформ, супровід медіаподій;
- вміти розробляти та виготовляти анімований рекламний продукт;
- вміти проводити дослідження та аналіз аудіовізуального середовища сфери реклами;
- вміти користуватися графічними редакторами для здійснення рекламної діяльності;
- знати шляхи реалізації анімованої реклами для різних цілей використання;
- розуміти основні алгоритми роботи цифрових платформ для ефективного просування рекламних відеопродуктів згідно маркетингових та рекламних стратегій;
- передбачати тенденції та перспективи розвитку візуальної сфери реклами в умовах глобалізації та трансформації цифрового простору;

## **4. Структура навчальної дисципліни**

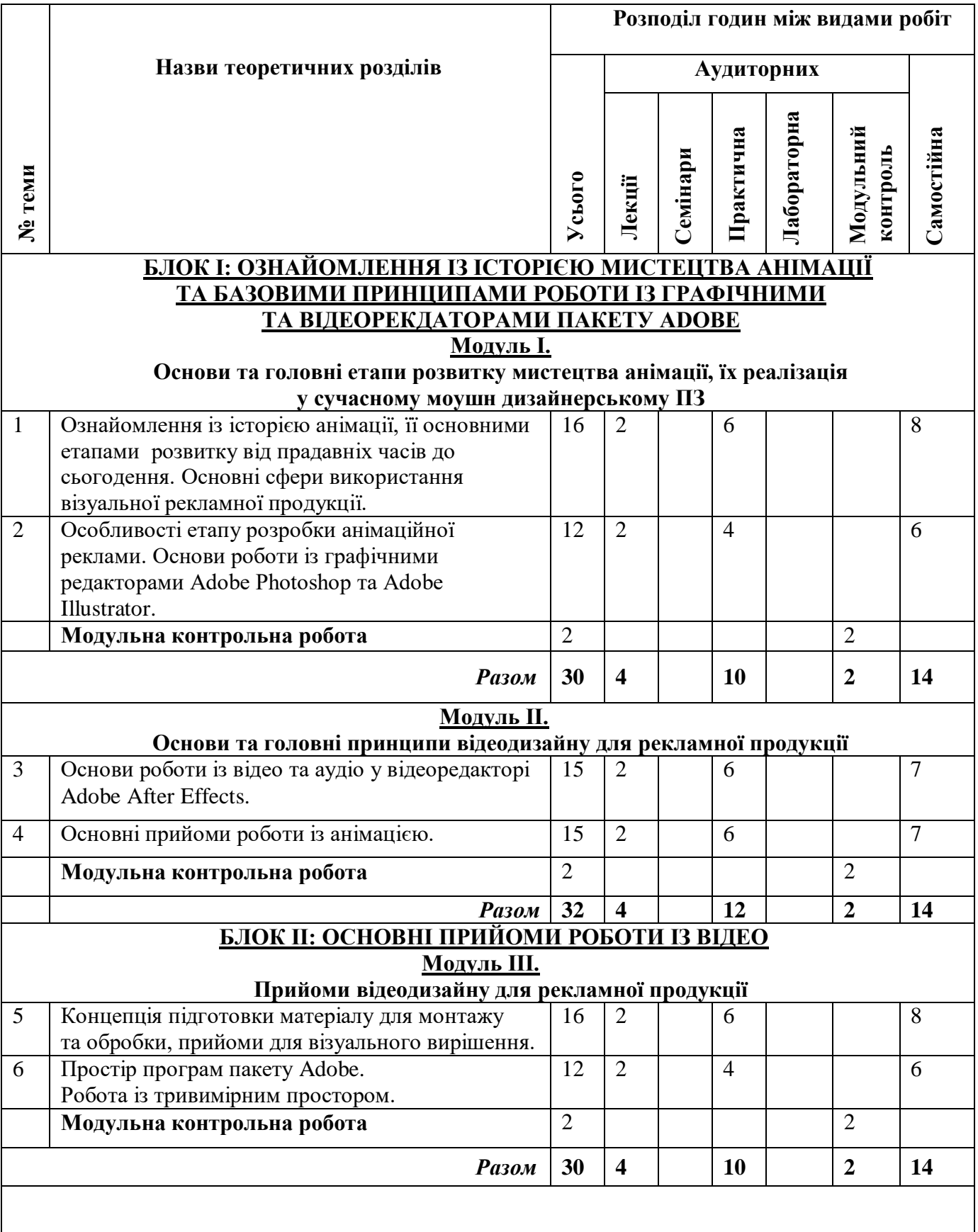

Тематичний план для денної форми навчання

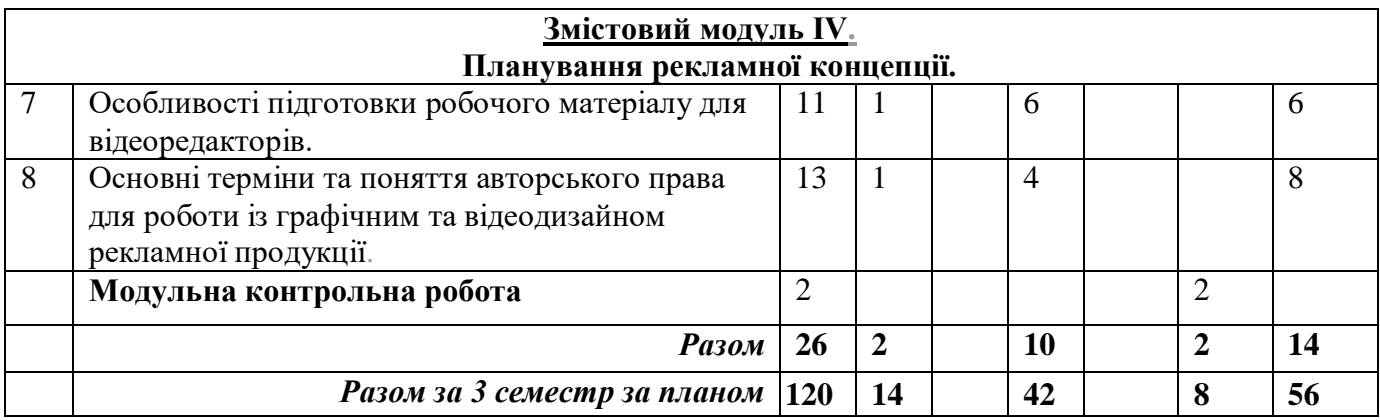

## **5. Програма навчальної дисципліни БЛОК І: ОЗНАЙОМЛЕННЯ ІЗ ІСТОРІЄЮ МИСТЕЦТВА АНІМАЦІЇ ТА БАЗОВИМИ ПРИНЦИПАМИ РОБОТИ ІЗ ГРАФІЧНИМИ ТА ВІДЕОРЕКДАТОРАМИ ПАКЕТУ ADOBE ЗМІСТОВИЙ МОДУЛЬ І.**

**Основи та головні етапи розвитку мистецтва анімації, їх реалізація у сучасному моушн дизайнерському ПЗ**

### **ТЕМА 1.**

### **Ознайомлення із історією анімації, її основними етапами розвитку від прадавніх часів до сьогодення. Основні сфери використання візуальної рекламної продукції.**

Історія мистецтва анімації, важливі факти (від прадавніх часів до сучасності). Сувої папірусів, світлові театри - прааналоги анімації. Китайські театри тіней, епоха "туманних картин", винайдення "чарівного ліхтаря" єзуїтський ченцем Атанасіусом Кіршером, 1646р. Аналіз тісного взаємозв'язку драматичного та образотворчого мистецтва.

Наукова епоха в історії анімації. Винайдення приладів для запису та відтворення анімації - фенакістіскопа Жозефа Плато (1832р.), сробоскопа Симона фон Штампефера (1832р.), зоотропа ("дедаліума") Вільяма Джорджа Хорнера (1834р.), модифікації стробоскопа бароном фон Ухаціусом з використанням лампи та прозорих носіїв зображень для відтворення анімації на екран, кінематоскопа Колмана Селлерса (1861р.), фазатрона Генрі Хейла (1870р.), хронографа Едварда Майбріджа (Мюйбріжда) (1870р.), праксиноскопа Еміля Рейно (1880р.), першого фотографічного апарату або "фотографічної рушниці" Жюля Марея (1884р.) та мутоскопа Германа Кастлера (1885р.) Вплив технічних досягнень на розвиток атракціонності вистав та показів дають поштовх для розвитку нових видів театрів так званих "оптичних театрів" Еміля Рейно. Аналіз симбіозу науки, театру та живопису та їх значення для розвитку анімації, як мистецтва. Винайдення сінематографу (апарату) братами Люм'єрами (22 березня 1895р.) та перший публічний сінематографічний показ 28 грудня 1895 року.

Сінематографічна епоха розвитку анімації. Використання мультиекспонування у сінематографі дозволяє створити художніми засобами фантасмагорію на екрані. Жорж Мільєс - винахідник нелінійного монтажу та автор сінематографічних вистав.

Піонерський період анімації. Сінематограф на певний час відтіснив мультиплікацію на другий план, але режисер Джон Стюарт Блектон ("Цирк ліліпутів" ( "Тhe Humptu Dumptu Circus"), 1898р.) винаходить їй комерційне застосування. Початок використання мультиплікації як маркетингово-піарний інструмент: 1899 р. Брайан Артур Мельбурн Купер знімає фільм "Сірники: Заклик" ( "Маtches: An Appeal") у пропагандистських цілях (фільм закликав допомогати солдатам, які билися в Англо-бурської війни). 1907 р. - Купер зняв анімаційний епізод у фільмі-рекламі "Тhe Teddy Bears", в якому задіяв плюшевих ведмежат, на замовлення компанії. 1906-1907 р - Стюарт Блектон продовжувач лінії "мультиплікація для релами" - м\ф "Чарівна автоматична ручка" або "Мрія курця". Стюарт Блектон став винахідником методу покадрової мультиплікаційної зйомки "One turn, one picture", відкрив технічний прийом, але повноцінно розвинув його Еміль Коль (Курте), учень художника Андре Жилля. 1908 г. - Еміль Коль показав свій перший анімаційний фільм "Фантасмагорія або кошмар фантоша" ( "Fantasmagorie"). 1904-1905 роки Сегундо де Шомон, який працював в барселонській майстерні фірми Пате, почав свої досліди в області мультиплікації і винайшов новий прийом зйомки написів: зйомки символів у зворотньому напрямку, так званої "зворотньої зйомки".

1911 г. - в Америці продовжується лінія використання атракційності мультиплікації та пошуку її окупності. Під керівництвом Блектона мультиплікатор Вінзор Мак-Кей створив фільм "Маленький Немо" ( "Little Nemo ") по газетному коміксу. Інший його фільм "Динозавр Джерті" ("Gertiе the Dinosaur", 1914 р.) був показаний 8 лютого 1914 року в Чикаго "Паластеатрі" - вперше у виробництві було виготовлено велику кількість малюнків, а саме 4000. Відкриття 1913-1914 рр. здешевили собівартість виготовлення мультиплікаційної роботи: Е. Херд і Дж.Р.Брей розробили принцип нанесення малюнку на прозорий носій - целулоїд та пошарову організацію мультиплікату - фон окремо знизу, персонажі окремо накладаються зверху (1913 р.), а в 1914 Р. Барр удосконалив систему точного позиціонування малюнків перед камерою за допомогою гачків (шпильок).

Створення 1914 році Дж.Р.Брейєм першого сталого мультгероя полковника Враля ("Полковник Враль" ("Сolonel Heeza Liar")) підштовхнуло його до монополізації прав власності на винаходи у галузі мультиплікації. 1915 року об'єднання "Вray-Наrd Рrocess Соmpany" разом із фірмами "Парамаунт" і "Голдин", підписавши контракт, створили студійну систему виробництва анімаційних фільмів і налагодили випуск перших мультсеріалів: "Божевільний Кіт", "Джеррі на роботі" ( "Сrazy Cat", "Jerry on the Job") -

для підтримки цих проектів спеціально паралельно друкувалися мальовані комікси про головних героїв. У цей же були розпочаті серії з постійними персонажами: "Кіт Фелікс" ("Felix the Cat", Отто Месмер) і "Коко-клоун" ("Коко the Clown"), яка в 1921 році перетворилася в серію "З чорнильниці" ("Оut of the Inkwell", Макс і Дейв Флейшер), а також «I Yam What I Yam» (спотворене «Я такий, який є» або «Я те, що я їм»). Феномен шпинатної лихоманки у Америці та мультгерой моряк Попай.

З 1915 почала формуватися система виробництва і поширення анімаційних фільмів, яка спиралася на чіткий функціональний розподіл праці. 6 грудня 1915 року брати Флейшери запатентували прилад - ротоскоп. Індивідуальна, ручна творчість не зникла остаточно, але споживачі анімаційних фільмів стали вимогливішими, що призвело до створення фінансово і технологічно оснащених організацій, а також штату професійно підготовлених працівників.

1917 г. - Прем'єра першого повнометражного художнього мультиплікаційного фільму "Еl Apostol" режисера з Аргентини Квірін Крістіану.

Піонером російської мультиплікації вважається художник і оператор Владислав Олександрович Старевич, який розробив особливу художню техніку і прийом для постановки і зйомки об'ємно лялькової мультиплікації: "Прекрасна Люканіда, або війна рогачів з усачами" (1912 р.), "Бабка й мураха" (1913 р.). Феномен успіху фільму "Бабка й мураха" (1913 р.).

1920-ті роки знаменують початок пошуків нових технологій та експериментів із світлом (Вальтера Рутман "Гра світла. Опус 1" ("Lichtspiel / Opus 1"); Ганс Ріхтер "Ритм" (1921 р.); "Повернення до розуму" ("Retour a Raison") (1923 р., реж. Ман Рей), техніка рейограмів; "Механічний балет" (1924 р., реж. Фернан Леже); "Діагональна симфонія" (1925 р., реж. Вікінг Еггелінг); "Лавка під квітучою вишнею" (реж. Нобуро Офуджі)), а також появу стабільного звуку у кіно.

Уолт Дісней (1901-1966 рр.) - видатна особистість у галузі мультиплікації та анімації, його творчий шлях, інновації у галузі, вплив та найбільші досягнення.

Юб Айверікс (1091-1971рр.) - режисер, мультиплікатор та винахідник технічних засобів анімації (ксерографії, трикамерної системи для Cinerama і ін.).

В кінці 20-х років американські мультиплікатори замінили метод перекладки малюнками фаз, виконаних на прозорих аркушах целулоїду, і накладали їх на непрозорий фон. З цього часу "целулоїдна" технологія стала переважати в в світовій мультиплікації. Піонери мультиплікації світу: брати Ванг "Танець верблюдів" (1930 р.),

Китай), Дюла Мачкашші та Джон Халас (Угорщина), Лотта Райнігер "Пригоди принца Ахмеда" (1926 р., Німеччина); Квірін Крістіану "Рeludopolis" (1931 р., Аргентина) тощо.

1932 г. - прем'єра першого кольорового анімаційного фільму "Квіти і дерева" ("Flowers and Trees") продукції Діснея.

Норман МакЛарен (1914-1987 рр.) - режисер, мультиплікатор, екперементатор та винахідник. Фільмографія: "Геть, нудні турботи" (1949 р.), "Судіди" ("Neighbours) (1952 р.), "Мерехтлива порожнеча " (1955 р.), "Казкова історія зі стільцем" (1957 р.).

Творчий феномен Олександра Алєксєєва (1901-1982 рр.).

1937 р. - Дісней у фільмі "Старий млин" ( "Тhe Old Mill") вперше застосовує камеру, яка дозволяла отримувати глибинну перспективу. В цьому ж році Дісней випустив на екрани свій перший повнометражний анімаційний фільм - "Білосніжка і сім гномів", який був удостоєний спеціальної премії Оскар.

У 1940 р. "Метро-Голдвін-Майєр" починають виробництво серії "Том і Джеррі" і стають найбільшими конкурентами студії Діснея. Наступні 17 років над нею працюють аніматори Джозеф Барбера і Вільям Ханна. Починаючи з 1943 року, Ханна і Барбера отримують шість "Оскарів" в області анімації за "Тома і Джеррі". Дісней також удостоюється "Оскара" за "Забавні симфонії".

1941 р. - відбулася прем'єра "Фантазія" Діснея - фільму, в якому вперше була використана звукова апаратура Fantasound, яка давала можливість отримувати стереозвук. У США на замовлення уряду почали випускати пропагандистські антивоєнні та інструктивні фільми для армії. Під час війни студія Діснея активно підтримує цю ініціативу.

У післявоєннний виникає течія так званої протестної, загребської анімаційної школи. Феномен загребської школи анімації, режисери: Душан Вукотіч, Ватрослав Міміца, Борис Колар, Борівой Довніковіч, Неділько Драгіч, Златко Гргич, Златко Боурек, Анте Заніновіч, Пава Штальтер, Крешимир Зімоніч.

Чехословацька анімаційна течія. Іржі Трнка, Карл Земан.

У 1941 році на кіностудії Діснея відбувся страйк творчих працівників за авторські права(єдиний титр в фільмах Діснея свідчив: "Продукція Уолта Діснея"). Страйк призвів навіть до втручання уряду. Вимоги страйкарів були задоволені, проте група провідних художників все-таки пішла від Діснея. Серед них був і Стівен Босустов. У США створюється студія "Юнайтед Продакшн оф Америка" (Юпа або: Ю-Пі-Ей) на чолі зі Стівеном Босустовим. Її створення було реакцією на стиль фільмів і стиль виробництва Діснея. Юпа зіграла велику роль у розвитку нової анімаційної мови, а співпраця з нею дала поштовх до розвитку багатьом метрам анімації.

50-90 роки ХХ століття - час тотальних змін у кінематографі. Запровадження та розвиток комп'ютерних технологій дають все більше можливостей для анімації, яку тепер значною мірою легше було виробляти.

Винайдення нових методів та приладів для роботи із анімацією люміграф Оскара Фішінґера (1950р.), аналоговий калькулятор і катодний осцилограф Бена П. Лаповського (1952р.), ПЗ "Sketchpand" Айвена Е.Сазерленда (1961р.), ПЗ "Аudio Anomatronics" кіностудія У. Діснея (1963р.), ПЗ "Genesys" Массачусетського Технологічного інституту (1966р.), кіноавтомат інтерактивного кіно (1967р., "Експо-67", Чехословаччина), ПЗ "SCANIМАТЕ" компанії "Сomputer Imagе" (1969 р.).

1968 р. - прем'єра фільму "2001: Космічна одіссея" Стенлі Кубрика. Тут вперше для отримання спецефектів в такому широкому обсязі використовується електроніка.

1967 року Фонд Рокфеллерів засновує в Сан-Франциско Народний центр телевізійних експериментів. З цього часу лавиноподібно зростає кількість дослідницьких центрів, що працюють на потреби кіно, телебачення, освіти і промисловості. Продовжуються технологічні інновації: ПЗ "САЕSAR" (Соmputer Animated Episodes Single Axis Rotation) Лі Гарісона, ПЗ "Сinetron" (1971р.), Дуглас Трамбалла і Білл Холанд з США розробляють систему, що сполучає камеру з комп'ютером (1973 р.), Джордж Лукас створює ILM (Industrial Light and Magic), завдання якої - робота в сфері електронних спецефектів для кінематографа (1975 р.), Мартін Ньюелл на показі

"Siggraph" демонструє тривимірне зображення (1976 р.). 1977 р. - прем'єра фільму Джорджа Лукаса "Зоряні війни", в якому використані прийоми лялькової анімації, лазерні ефекти, трюкові зйомки. Ця стрічка справила величезний вплив на кіно- і телевиробництво наступних років (а також на виробництво відеокомікс і реклами).

1980 г. - у х\ф "Імперія завдає удару у відповідь" (реж. Ірвін Кершнер) Філ Тіпет і Джон Берг вперше використовують "gо-motion" - анімаційну технологію, в якій ступені початкового зображення скомпрессовани через комп'ютер.

Збіґнєв Рибчінськи (1949 р.) - режисер і новатор кінематографу. Його плив на розвиток візуальних технологій, залучення його розробок до ПЗ Adobe Inc. Фільмографія: "Квадрат" (1972 р.), "Танго" (1983 р.), "Оркестр" (1990 р.) та інші.

1993 р. - "Codak" вводить систему "Сineon" - перший повний комплект обладнання для створення спецефектів.

1994 р. - випуск х\ф "Маска" (реж. Чарлз Рассел), в якому стирається межа між анімаційним та ігровим кіно, що стало можливим завдяки технології комп'ютерної обробки зображення.

1996 р. - "Історія іграшок" ( "Тоу Storу") Джона Ласетера (виробництво компаній "Піксар" та "Дісней") стає першим повнометражним фільмом, створеним цілком з синтетичних зображень.

1997 року компанії "Піксар" та "Дісней" укладають договір про спільне виробництво повнометражних анімаційних фільмів. У цьому ж році компанія "Imax Corporation" представляє нову технологію "Stereo Animation Drawing Device" - прилад для малювання стереоанімаціі, яка дозволяє аніматорам розробляти тривимірні стереоскопічні анімаційні фільми для демонстрації кінотеатрах Imах 3D. Пов'язана з цим технологія "Geretto" дозволяє аніматору

створювати складні і дуже довгі (до ста кадрів) фрагменти анімації з невеликого числа таких малюнків. У наступному році - 1998 "Оскаром" нагороджується ще одна анімаційна стрічка - "Кролиця" ("Вunnу"), (вироб. "Blue Sky Studios"), де використана комп'ютерна технологія, що відтворює найтонші нюанси природного освітлення.

1999 р. - "Оскар" за спеціальні ефекти отримує фільм "Куди приводять мрії" ("What Dreams May Come"), в якому фірма "Маss. Illusions" досягла небаченого раніше рівня достовірності в з'єднанні живого персонажа з анімаційним фоном (техніка "анімованого малювання"). У 1998 р. фірма отримує ще один "Оскар" за спецефекти у фільмі "Матриця" ("Маtrix").

Компанія "Піксар" оголошує про останній етап розробки системи лазерного запису РIXAR VISION, яка перетворює цифрові комп'ютерні дані в зображення на кіноплівці з небаченими раніше якістю і швидкістю. Система була випробувана на анімаційному блокбастері "Життя жучків" ("Bug's Life"), (1998 р.).

Одночасно фірма "Сinesite, Inc.", що є підрозділом "Еаstman Kodak Companу", ввела якісно нову систему спецефектів, яка була випробувана на фільмі "Люди Ікс" ("Х-Меn"), (2000 р.).Ця система використовується для створення тривимірного анімованого робота, який взаємодіє з "живими" персонажами і реальним фоном. У фільмі "Червона планета" з'являються нові комп'ютерні технології (зокрема "Quick Time VR"), які дозволяють пересувати зображення з плоского двомірного простору в тривимірне (з інтерактивними компонентами). Це дає можливість глядачеві "пірнати" в віртуальні світи за допомогою всього лише комп'ютера і "миші", не користуючись рукавичками, шоломами або громіздкими окулярами.

Коротка історія програм пакету Adobe. Завдання, які вирішують програми: Adobe Illustrator, Adobe Photoshop, Adobe After Effects.

#### **ТЕМА 2.**

#### **Особливості етапу розробки анімаційної реклами. Основи роботи із графічними редакторами Adobe Photoshop та Adobe Illustrator.**

Робота із технічним завданням (ТЗ): розподіл та організація інформації. Технологічний процес виробництва відеоконтенту: ідея, тема, розкадровка, та візуалізація ТЗ у вигляді конкретного відеопродукту. Основні композиційні поняття для дизайну відеопродукту, які стосуються: темпоритму, ідеї, динаміки, архітектоніки відео. Психологічні аспекти візуальної демонстрації та анімації інформації. Теорія монтажу - використання плановості у відео. 12 принципів анімації. Відмінності різних видів відеографіки та анімації за стилем, характером та програмою виконання. Основні завдання, які вирішують програми: Adobe Illustrator, Adobe Photoshop, Adobe After Effects, їх функції та можливості. Основні композиційні поняття для візуального дизайну продукту: "наближення", "вирівнювання", "повтор", "контраст",

"сліпа зона", "золотий перетин". Психологічні аспекти візуальних упорядкування та демонстрації інформації.

Робота з видами рекламних відеопродуктів: реклама, трейлер, ютубтрейлер\реклама на 10, 15 та 30 сек., політичні рекламні відео, гіфанамація, коуб, анімаційна моушнграфіка, анімаційний ролик, анімація лого, набір фірмового стилю (заставка, опенер, клозер, перебивки т. п.) тощо.

Базові вимоги до робочого матеріалу (футажу) програми Adobe After Effects для подальшої обробки. Візуалізація ТЗ у вигляді конкретного цифрового продукту за допомогою Adobe Photoshop. Основи роботи із графічним редактором Adobe Photoshop. Поняття робочого простору програми. Ознайомлення із функціоналом панелі "Галерея інструментів". Правила індивідуального налаштування програми на ПК, прийоми оптимізації роботи програми. Комбінації робочих "гарячих клавіш" програми. Функції автоматизації, експорту та імпорту файлів із середи програми Adobe Photoshop. Різновиди форматів та розширень, з якими працює програма. Особливості роботи із організацією проекту та особливості сполучення програм Adobe Photoshop та Adobe After Effects.

Візуалізація ТЗ у вигляді конкретного цифрового продукту за допомогою Adobe Illustrator. Основи роботи із графічним редактором Adobe Illustrator. Поняття робочого простору програми. Ознайомлення функціоналом панелі "Галерея інструментів". Правила індивідуального налаштування програми на ПК, прийоми оптимізації роботи програми. Комбінації робочих "гарячих клавіш" програми. Функції автоматизації, експорту та імпорту файлів із середи програми Adobe Illustrator. Різновиди форматів та розширень, з якими працює програма. Особливості роботи із організацією проекту та особливості сполучення програм Adobe Illustrator та Adobe After Effects.

## **ЗМІСТОВИЙ МОДУЛЬ ІІ. Основи відеодизайну для рекламної продукції**

## **ТЕМА 3.**

## **Основи роботи із відео та аудіо у відеоредакторі Adobe After Effects.**

Основи роботи із відеоредактором Adobe After Effects. Поняття робочого простору програми. Правила індивідуального налаштування програми на ПК, прийоми оптимізації роботи програми. Комбінації робочих "гарячих клавіш" програми. Правила організації файлів у проектах програми (composing). Різновиди форматів та розширень відео. Відмінності різних видів відеографіки за стилем, характером та програмою виконання. Різновиди форматів та розширень аудіо.

Особливості роботи із імпортованими об'єктами редакторів Adobe Photoshop та Adobe Illustrator у середі відеоредактора. Особливості роботи із графічними, відео та аудіофайлами у середі відеоредактора. Налаштування

робочої композиції для подальшого виведення файлу (rendering). Робота із візуалізацією з урахуванням "сліпої зони" (title safe area). Базові вимоги до робочих проектів програми Adobe After Effects для розробки рекламного відеопродукту: формат композиції, якість вхідних імпортованих файлів (footage), правильна організація файлів у проекті (composing). Основні композиційні поняття для відеодизайну: "темпоритм", "ідея", "динаміка", "архітектоніка" та їх психологічний аспект у відображенні візуальної інформації.

Робота із технічним завданням (ТЗ): розподіл та організація виробничого процесу. Процес збереження проектів програми та рендеру фінального відео. Робота у програмі Adobe Media Encoder.

#### **ТЕМА 4. Основні прийоми роботи із анімацією.**

Особливості роботи із галереєю інструментів, їх функціонал. Вивчення базових параметрів анімації шарів - anchor point, position, rotation, scale, opacity. Ознайомлення із 12 принципами анімації: розтягування та чавлення, випередження, сцена, "від фази до фази", послідовність руху та інерції, дуги, післядія, темп, перебільшення, об'ємний малюнок, привабливість.

Особливості роботи із текстовими об'єктами, налаштування, параметри керування. Кінетичний текст - дизайнерська анімація текстових об'єктів. Робота із векторними об'єктами, ієрархія вмісту векторного об'єкта. Анімація складових векторного об'єкту: заливка і контур. Векторний об'єкт довільної форми, екструдінг векторного об'єкта, утворені з текстових об'єктів. Маски. Базові прийоми роботи із масками. Анімація масок, режими накладання масок. Маска довільної форми, екструдінг форми маски, утвореної з текстового об'єкта. Трекматте - один із способів накладати коше на відео для моушндизайну. Робота із інструментом "папет тул" (puppet tool) - прийом для лялькової анімації або морфінгу. Поняття інтерполяції ключових кадрів у АЕ. Режими лінійного руху (linear key), плавності (easy easy), плавного входу (easy in), плавного виходу (easy out), ключ без анімації (toggle hold key frame). Аналіз механічної та динамічної анімації.

Виготовлення анімації із комбінуванням перерахованих прийомів.

## **БЛОК ІІ: ОСНОВНІ ПРИЙОМИ РОБОТИ ІЗ ВІДЕО ЗМІСТОВИЙ МОДУЛЬ ІІІ. Прийоми відеодизайну для рекламної продукції**

#### **ТЕМА 5. Концепція підготовки матеріалу для монтажу та обробки, прийоми для візуального вирішення.**

Одним етапів виробництва реклами є розкадровка. Для візуалізації складного проекту та економічної доцільності виконується детальна розкадровка, яка монтується у відеоряд згідно сценарію, таймінгу та хронометражу. Аніматік - проміжний етап між розробкою та виготовленням рекламного продукту.

Робота із вхідними файлами відео. У процесі виробництва анімованих реклам, залежно від завдання, процес зйомки необхідно коригувати згідно із головним завданням. Особливості роботи із відео для подальшої обробки та використання технології трекінгу - прив'язування написів (об'єктів) до об'єктів у кадрі. Сфери використання такого типу анімованої графіки. Підготовка матеріалу для подальшої обробки (футажу) під час зйомки на зеленому фоні (greenscreen, bluescreen). Базові правила та вимоги для зйомок відео на зеленому (синьому) фоні. Технологія кеінгу - вирізання однотонного фону (зеленого, синього, рідше інших кольорів), принципи роботи. У просторі програми АЕ є декілька можливостей для кеінгу вирізання фону, за допомогою масок, за допомогою трек матте та за допомогою інструменту ротобраш (rotobrush tool).

Слідуючий етап виробництва анімованого рекламного продукту кольорокорекція та постпродакшн. Кольорокорекція використовується для виправлення світлової температури, кольорової гами у кадрі чи для досягнення творчого задуму, як інструмент постпродакшену. Постпродакшн, як процес розробки графіки, доданої до відео або виконаної незалежно від відео. Анімація часового простору (функція недоступна для роботи із статичними зображеннями), використання функції time remaping. Використання цієї функції для створення артикуляції персонажів. Анімація за допомогою кодування. Використання найпростіших експрешн виразів. Стандартні та від сторонніх виробників функціональні сценарії (скрипти) для виконання різних задач у After Efftects (анімація, організація файлів, рендер тощо). Можливості використання кодування анімації.

#### **ТЕМА 6. Простір програм пакету Adobe. Робота із тривимірним простором.**

Робота із файлами-проектами програм Adobe Photoshop та Adobe Illustrator. Алгоритми інтегрування шарів у просторі Adobe AE, особливості конвертації кривих, імпорт та відновлення файлів під час роботи.

Анімація простих персонажів за допомогою null-об'єкту. Використання прекомпозу для створення анімаційних патернів. Використання ефектів із панелі ефектів програми. Використання експрешенів для механізації анімації, основи кодуваня у просторі Аdobe After Effects. Використання 3д режиму об'єктів для анімації об'єктів у тривимірному просторі. Плагін Element 3D, його функції та особливості роботи для роботи із тривимірними об'єктами. Анімація із нульовими об'єктами та слайдер контролерами.

### **ЗМІСТОВИЙ МОДУЛЬ ІV. Планування рекламної концепції.**

#### **ТЕМА 7. Особливості підготовки робочого матеріалу для відеоредакторів.**

Етапу виготовлення рекламного відеоконтенту передує етап підготовки проекту: планування виробничого та фінансового. До виробничого планування відносять такі роботи: зіставлення вимог та складання ТЗ, написання сценарію, малювання розкадровки, виготовлення сторіборду, виготовлення аніматіку, процес виготовлення продукту.

Також важливою частиною підготовки є знання джерел вхідних файлів для виробництва рекламного контенту. Аудіо файли можуть виготовлятися на замовлення або купуватися на онлайн-платформах. Графічні та відео файли можуть виготовлятися на замовлення або купуватися на онлайн-платформах. Для виробництва відео та аудіо контенту необхідно враховувати купівлю ліцензійноо ПЗ. Важливим нюансом є ліцензійність програм, які можуть бути джерелом матеріалу (футажу) для відеоредакторів, наприклад, Cinema4D для плагіну Element 3D для програми Аdobe After Effects або програми для комп'ютерної чи стопмоушн анімації.

Останнім етапом виготовлення відео контенту є фінальний рендер проекту із параметрами згідно вимог ТЗ. Вичення додаткових прийомів рендеру, додаткових скриптів та робота із Adobe Media Encoder.

#### **ТЕМА 8. Основні терміни та поняття авторського права для роботи із графічним та відеодизайном рекламної продукції.**

Вивчення схеми складання побіжного фінансового плану проект Екскурс з основ авторського та суміжних прав згідно ЗУ про авторське право та суміжні права та ЗУ про захист персональних даних.

Визначення термінів таких як "автор", "виконавець", "виключне право", "аудіовізуальний твір", "похідний твір", "персональні дані", "база даних", "відкриті та закриті бази даних", "веб-сайт", "веб-сторінка", "обліковий запис", "гіперпосилання" тощо.

Визначення об'єктів авторського права, на які розповсюджується ЗУ і об'єктів, які на захищаються авторським правом. Відмінності ситуації в Україні та світі. Визначення, які персональні дані повинні бути гарантовано захищені згідно ЗУ. Інтеграція у світову практику українського законодавства.

Визначення основних конфліктних прецедентів стосовно прав та даних у повсякденній професійній діяльності. Головні три: це, по-перше, питання, пов'язані з використанням чужих творів, по-друге, питання, пов'язані з грамотною передачею прав на твір замовнику, і, по-третє, питання, пов'язані з правильним оформленням відносин між фірмою, що створює твір, її власними співробітниками і замовником.

#### **6. Контроль навчальних досягнень**

#### 6.1. Система оцінювання навчальних досягнень студентів

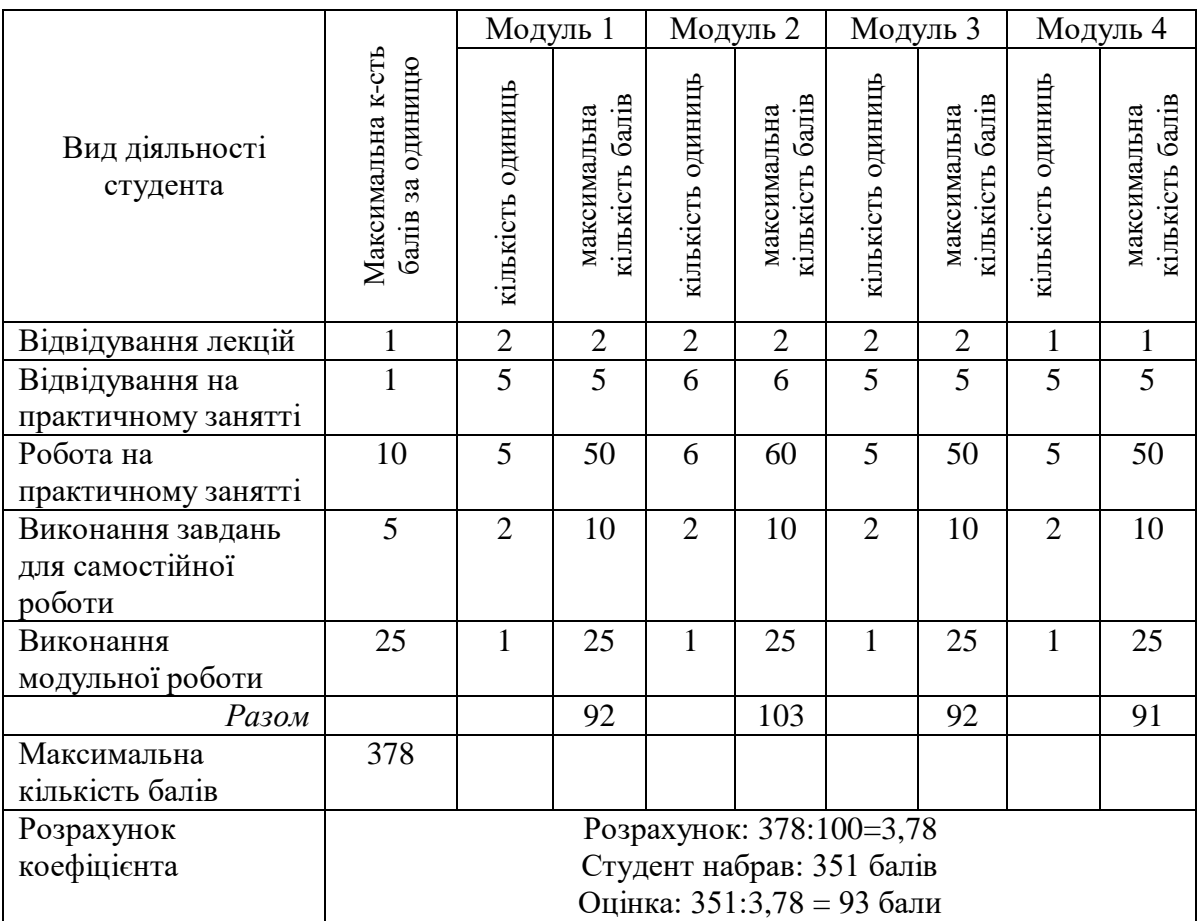

#### **6.2. Завдання для самостійної роботи та критерії її оцінювання БЛОК І: ОЗНАЙОМЛЕННЯ ІЗ ІСТОРІЄЮ МИСТЕЦТВА АНІМАЦІЇ ТА БАЗОВИМИ ПРИНЦИПАМИ РОБОТИ ІЗ ГРАФІЧНИМИ ТА ВІДЕОРЕКДАТОРАМИ ПАКЕТУ ADOBE МОДУЛЬ І.**

**Основи та головні етапи розвитку мистецтва анімації, їх реалізація у сучасному моушн дизайнерському ПЗ**

#### **Тема 1. Ознайомлення із історією анімації, її основними етапами розвитку від прадавніх часів до сьогодення. Основні сфери використання візуальної рекламної продукції.**

- 1. Історія розвитку анімації докінематографічної доби. Прочитати та опрацювати літературу з історії анімації.
- 2. Історія розвитку анімації від докінематографічної доби до використання комп'ютерних технологій. Прочитати та опрацювати літературу з історії анімації.
- 3. Історія розвитку анімації доби використання комп'ютерних технологій

до сьогоднішнього часу. Прочитати та опрацювати літературу з історії анімації.

- 4. Підготувати тези за матеріалами про види та техніки анімації, вирізнити їх особливості, спільні та відмінні риси.
- 5. Історія монтажу. Збігнєв Рибчиньські основоположник цифрового монтажу.
- 6. Ознайомитися із історичними та сучасними прикладами рекламних кампаній із залученням анімації.
- 7. Ознайомитися із історією графічних редакторів пакету Adobe.
- 8. Проаналізувати значення та вплив використання анімації у рекламі на суспільство.
- 9. Визначити головні вимоги до анімованої рекламної продукції.
- 10.Визначити чи можна вважати процес рекламотворення мистецьким.
- 11.Прочитати та опрацювати літературу з питань історії кінематографу.

### **Тема 2. Особливості етапу розробки анімаційної реклами. Основи роботи із графічними редакторами Adobe Photoshop та Adobe Illustrator.**

- 1. Ознайомитися із робочим простором (workflow) графічного редактора Adobe Photoshop та Adobe Illustrator.
- 2. Вивчити комбінації «гарячих клавіш» програм.
- 3. Ознайомитися із базовими технічними вимогами до проектів програми Adobe After Effects.
- 4. Підготувати тези за матеріалами про процес роботи над технічним завданням до проекту: розподіл та організація інформації.
- 5. Підготувати тези за матеріалами про роботу з ТЗ у процесі виготовлення відеопродукту.
- 6. Ознайомитися із видами анімованих рекламних відеопродуктів
- 7. Вивчити та засвоїти поняття: «наближення», «вирівнювання», «повтор», «контраст», «золотий перетин», їх призначення та застосування.
- 8. Ознайомитися та проаналізувати психологічні аспекти візуального розташування інформації.
- 9. Виготовити візуалізацію продукту на самостійно обрану тему. Ознайомитися із особливостями роботи із матеріалами.

## **ЗМОДУЛЬ ІІ.**

## **Основи відеодизайну для рекламної продукції**

### **Тема 3. Основи роботи із відео та аудіо у відео редакторі Adobe After Effects.**

1. Ознайомитися із робочим простором (workflow) відеоредактора Adobe After Effects.

- 2. Вивчити комбінації «гарячих клавіш» програм.
- 3. Ознайомитися із різновидами форматів та розширень відео та аудіо.
- 4. Ознайомитися із функціями індивідуального налаштування програми.
- 5. Підготувати тези за матеріалами про види відеографіки, вирізнити їх особливості.
- 6. Вивчити правила налаштування композиції у проекті, правила роботи із вхідними та вихідними файлами, правила організації проекту (composing).
- 7. Ознайомитися із поняттями «сліпої» або «безпечної» зони.
- 8. Підготувати тези за матеріалами про сучасні тренди у відеодизайні.
- 9. Вивчити та засвоїти основні композиційні поняття для відеодизайну: «темпоритм», «ідея», «динаміка», «архітектоніка» та ознайомитися із психологічними аспектами відображення візуальної інформації.
- 10. Ознайомитися із базовими вимогами для рендеру вихідних файлів.

## **Тема 4. Основні прийоми роботи із анімацією.**

- 1. Ознайомитися із галереєю інструментів відеоредактора Adobe AE.
- 2. Вивчити базові параметри анімації шару.
- 3. Ознайомитися із 12 принципами анімації.
- 4. Вивчити особливості роботи із текстовими об`єктами, їх анімація.
- 5. Вивчити особливості роботи із векторними об`єктами, їх анімація.
- 6. Вивчити особливості роботи масками, їх анімація.
- 7. Ознайомитися і вивчити режим трекматте для моушндизайну.
- 8. Вивчити та засвоїти із інструментом «puppet tool» (папет тул).
- 9. Вивчити режими інтерполяції ключів анімації (keyframes).
- 10.Виготовити візуалізацію перерахованих об'єктів.

## **БЛОК ІІ: ОСНОВНІ ПРИЙОМИ РОБОТИ ІЗ ВІДЕО МОДУЛЬ ІІІ.**

## **Прийоми відеодизайну для рекламної продукції**

### **Тема 5. Концепція підготовки матеріалу для монтажу та обробки, прийоми для візуального вирішення.**

- 1. Ознайомитися із підготовчим етапом виробництва відео продукту.
- 2. Ознайомитися із функцією трекінгу.
- 3. Ознайомитися із правилами підготовки до відеомонтажу підготовка на етапі зйомок, підготовка файлів обробки.
- 4. Вивчити та засвоїти прийоми кеїнгу: greenscreen, bluescreen, за допомогою масок, трекматте та ротобраш (rotobrush tool).
- 5. Вивчити прийоми роботи із кольорокорекцією.
- 6. Ознайомитися із функцією time remaping.
- 7. Ознайомитися із мовою кодування найпростіших експрешн виразів для анімації.
- 8. Виготовити розкадровку та аніматік згідно обраного ТЗ.
- 9. Виготовити візуалізацію перерахованих об'єктів

## **Тема 6. Простір програм пакету Adobe.**

## **Робота із тривимірним простором.**

- 1. Використати проект пункту 9 теми 2, підготувати їх та, імпортувавши, визначити алгоритми інтегрування шарів у просторі Adobe AE
- 2. Ознайомитися із процесом конвертації кривих, імпорту та відновлення файлів під час роботи.
- 3. Ознайомитися з особлиостями роботи з null-об'єктом.
- 4. Виготовити анімацію простого персонажу за допомогою null-об'єкту.
- 5. Вивчити та засвоїти правила використання прекомпозу, створення анімаційних патернів.
- 6. Ознайомитися із ефектами у панелі ефектів (Effects) програми.
- 7. Ознайомитися із прийомами роботи із скриптами (експрешн плагіни).
- 8. Засвоїти та ознайомитися із 3д режимом об'єктів у псевдотривимірному просторі.
- 9. Ознайомитися із принципами роботи плагіну Element 3D.
- 10.Виготовити візуалізацію перерахованих об'єктів

## **МОДУЛЬ ІV.**

## **Планування рекламної концепції.**

## **Тема 7. Особливості виготовлення робочого матеріалу для відеоредакторів.**

- 1. Ознайомитися із особливостями роботи із комерційним футажем.
- 2. Ознайомитися із правилами використання ПЗ для відеографіки.
- 3. Ознайомитися із лінійкою програм для виготовлення відеографіки.
- 4. Ознайомитися із лінійкою програм для виготовлення та монтажу анімації.
- 5. Ознайомитися із лінійкою програм для виготовлення та монтажу 3Д графіки.
- 6. Вивчити та засвоїти правила і базові параметри рендеру вихідних файлів з проекту.
- 7. Ознайомитися із принципами роботи програми Adobe Media Encoder.
- 8. Виконати рендер своїх графічних проектів програми Adobe After **Effects**

## **Тема 8. Основні терміни та поняття авторського права для роботи із графічним та відеодизайном рекламної продукції.**

1. Авторське право та захист персональних даних. Прочитати та опрацювати літературу з питань авторського права.

- 2. Вивчити та засвоїти поняття, таких як «автор», «виконавець», «виключне право», «аудіовізуальний твір», «похідний твір», «персональні дані», «база даних», «відкриті та закриті бази даних», «веб-сайт», «веб-сторінка», «обліковий запис», «гіперпосилання» і ін.
- 3. Ознайомитися із об'єктами авторського права, на які розповсюджується законодавство. Відмінності світової та української законодавчої бази.
- 4. Визначити основні правові конфліктні прецеденти. Підготувати доповідь на конкретному прикладі.

Оцінювання самостійної роботи здійснюється за такими *критеріями*:

- ступінь засвоєння фактичного матеріалу, який вивчається;
- розуміння, ступінь засвоєння теорії та методології проблем, що розглядаються;
- уміння поєднати теорію з практикою при розгляді конкретних ситуацій, створенні власних проектів, розв'язанні завдань, винесених для самостійного опрацювання, і завдань, винесених на розгляд в аудиторії;
- ознайомлення з базовою та додатковою рекомендованою літературою;
- логіка, структура, стиль викладу матеріалу в письмових роботах і під час виступів в аудиторії, уміння обґрунтовувати свою позицію, здійснювати узагальнення інформації та робити висновки.

#### **6.3. Форми проведення модульного контролю та критерії оцінювання**

Виконання модульних контрольних робіт здійснюється самостійно кожним студентом у вигляді електронного документу або презентації власного проекту проєкту.

Модульна контрольна робота проводиться після вивчення певного змістового модуля. Оцінюється за виконання завдань у формі, зазначеній викладачем у робочій програмі. *Форми* модульного контролю – проведення модульних робіт, що передбачають використання набутих теоретичних знань та практичних навичок: відповіді на запитання, створення документаційної бази по власним проєктам, презентація проєктів тощо.

Кількість модульних контрольних робіт з навчальної дисципліни – 4, виконання кожної роботи є обов'язковим.

Модульна контрольна робота № 1

Завдання: 1. Відповісти на теоретичні запитання. 2. Підготувати доповідь про певний вид анімації. Продемонструвати підібрані приклади. Презентувати власний дизайн брендового продукту у вигляді графічних зображень розширення JPEG.

Модульна контрольна робота № 2

Завдання: 1. Відповісти на теоретичні запитання. 2. Підготувати доповідь

на теми з модуля. Результати презентувати у вигляді файлу Microsoft Word. 3. Презентувати один (або більше) проект із анімованими об'єктами, який було виготовлено, у вигляді відеофайлу розширення MPG4.

Модульна контрольна робота № 3

Завдання: 1. Відповісти на теоретичні запитання. 2. Підготувати доповідь на теми з модуля. Результати презентувати у вигляді файлу Microsoft Word. 3. Презентувати візуалізацію анімованих об'єктів, яку було виготовлено.

Модульна контрольна робота № 4

Завдання: 1. Відповісти на теоретичні запитання. 2. Підготувати доповідь на тему 7 з модуля. Результати презентувати у вигляді файлу Microsoft Word. 3. Презентувати власний відеографічний дизайн брендового продукту у вигляді відеофайлів розширення MPG4 різних розширень.

*Критерії оцінювання:* 

1) розуміння, ступінь засвоєння теоретичних знань та практичних навичок, отриманих у процесі вивчення навчальної дисципліни;

2) ознайомлення з базовою та додатковою рекомендованою літературою;

3) уміння наводити приклади з практики режисури, аналізувати існуючі заходи та класифікувати їх;

4) уміння поєднати теорію з практикою при розгляді конкретних ситуацій, розв'язанні завдань;

5) логіка, структура, стиль підготовки власного проекту, уміння обґрунтовувати свою позицію, здійснювати узагальнення інформації та робити висновки;

6) повнота відповіді на питання, якість і самостійність виконання завдання; творчий підхід й ініціативність у виконанні завдання.

При оцінюванні модульної контрольної роботи враховується обсяг і правильність виконаних завдань. Правильне виконання всіх завдань оцінюється максимально у 25 балів.

#### **6.4. Форми проведення семестрового контролю та критерії оцінювання**

Семестровий контроль є результатом вивчення кожного модуля, який містить підсумок усіх форм поточного контролю та виконання модульної контрольної роботи. Семестровий контроль включає бали за поточну роботу студента на практичних заняттях, виконання самостійної роботи, модульну контрольну роботу. Семестровий контроль знань студентів проводиться у формі заліка і здійснюється після завершення вивчення навчального матеріалу.

#### **6.5. Шкала відповідності оцінок**

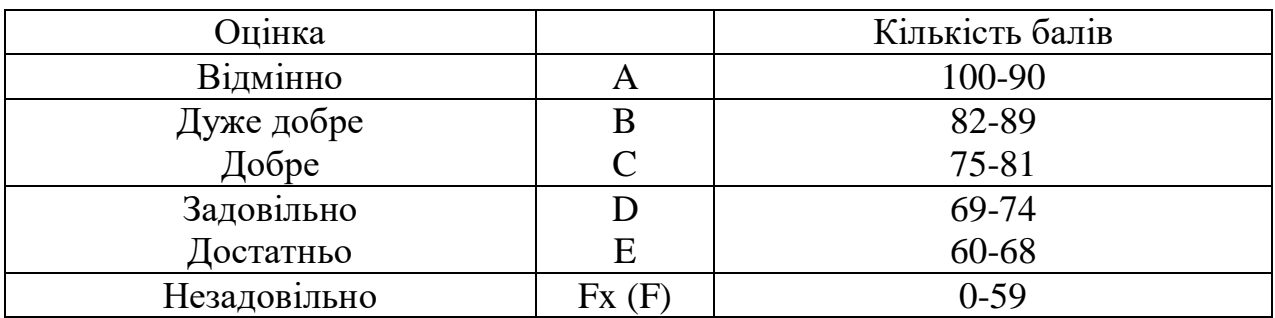

#### **7. Рекомендовані джерела**

### **Основна (базова):**

- 1. Лебедев-Любимов А. Н. Психология рекламы: 2-е издание / Лєбєдєв-Любімов О. М. Психологія реклами: 2-е видання – Пітер: СПб, 2008 — 384 с.
- 2. А. Г. Соколов Монтаж: телевидение, кино, видео Editing: television, cinema, video., Учебник: Часть вторая / О. Г. Соколов Монтаж: телебачення, кіно, відео. Підручник: Частина друга — M.: 62 , 2001 — 207с.
- 3. Williams Richard The Animator`S Survival Kit / Річард Вільямс Книга для виживання аніматора — Нью-Йорк: Farrar, Straus & Giroux,  $2012 - 392c$ .
- 4. Єфімов Ю.В. Комп'ютерна графіка: Adobe двома руками : навч. посіб. / Ю.В. Єфімов — К. : Київ. ун-т ім. Б. Грінченка, 2018. — 120 с.

## **7. Навчально-методична карта дисципліни «Анімація в рекламі та PR»**

**Разом**: 120 годин., лекції — 14 год., практичні заняття — 42 год., самостійна робота — 56 год,

модульний контроль — 8 год., семестровий контроль — залік.

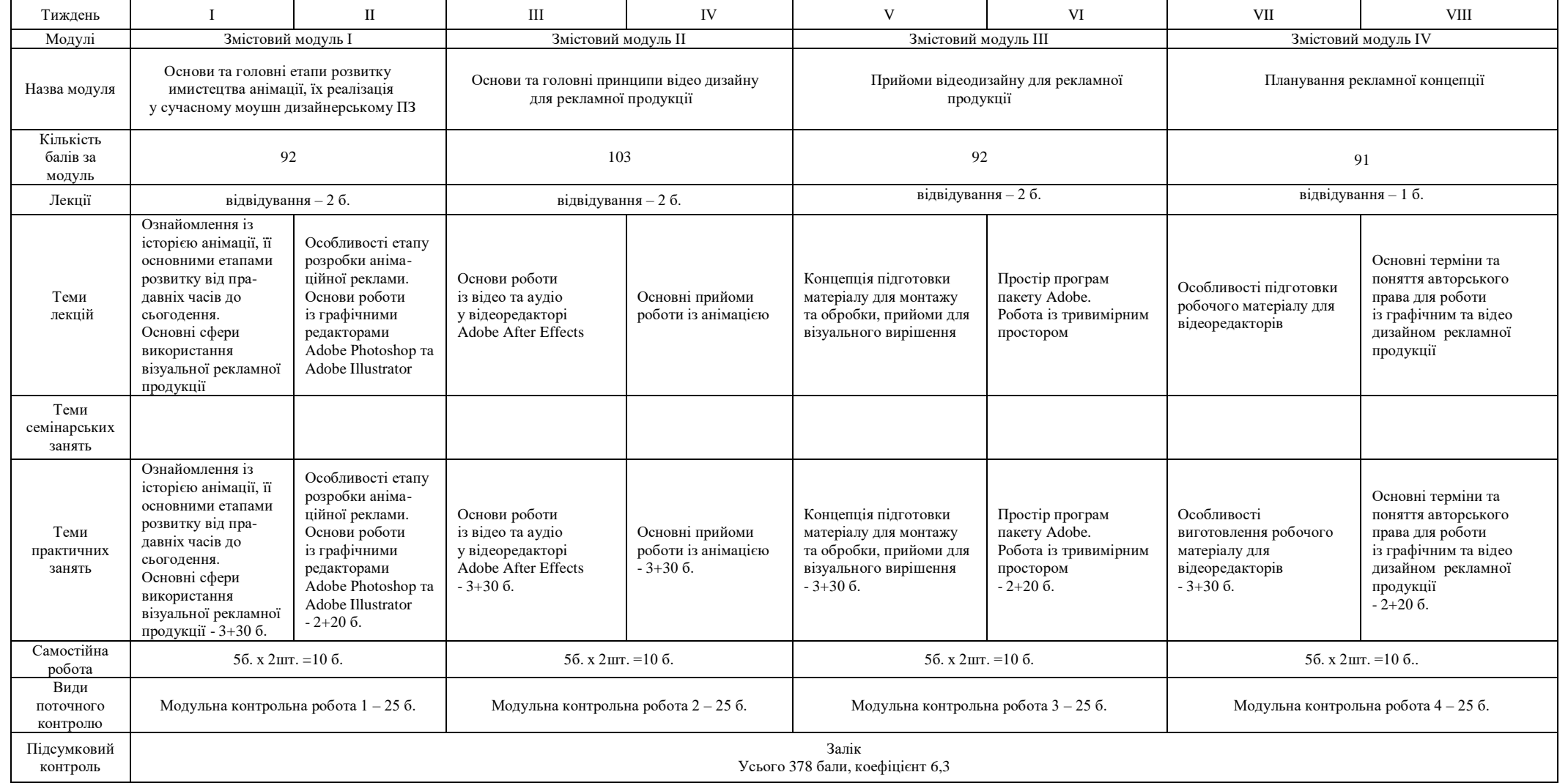